Now that you know how to crack Adobe Photoshop, it is time to start enjoying some of the best features of the software. Instead of spending hundreds of dollars on buying the full version of the software, why not just crack it instead? It's much cheaper and you won't feel bad at all! The steps for installing Adobe Photoshop and then cracking it is easy and simple. The first step is to download and install the Adobe Photoshop software on your computer. Then, you need to locate the installation.exe file and run it. Once the installation is complete, you need to locate the patch file and copy it to your computer. The patch file is usually available online, and it is used to unlock the full version of the software. Once the patch file is copied, you need to run it and then follow the instructions on the screen. Once the patching process is complete, you will have a fully functional version of Adobe Photoshop on your computer.

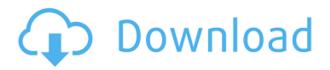

Can I expect anything other than this? It seems as though we are heading into the same situation as we had with the transition from Acorn to Intel. In other words, graphics processors are hurting the Mac if you use native software and hurting the PC if you use Adobe's version, and Adobe doesn't seem to care. The Macintosh has the advantage for a few reasons, but I don't think that they'll last forever. What do you think? File formats may be a way of storing a digital image on a computer. Different software packages may have a tendency to use different files in writing the images they create. When you transfer the image from a camera, or from a scanning device, you will probably need to import the image into your own personal computer. After that, you will have to decide on a file-format, such as IPEG, which is popular, or you can opt for a different format such as TIFF, which is more flexible for storing multiple layers of information. With the aid of this software, processing time is reduced drastically, and that applies for everyone, no matter how much space one has on the hard disk or how much RAM one has. In the past few years, I have noticed another trend among these reviews namely, the decreased number of points that the program gets for speed. This is the broad-based, allencompassing scope of the review and its purpose is not to lightly critique this software and provide a specific set of detailed suggestions for improvement. This article applies to Adobe Photoshop Elements and, especially through the form of Share for Review (beta), Adobe Premiere Elements as well.

## Photoshop CC 2019 Version 20 Download free Free License Key Activation {{ finaL version }} 2023

**What It Does:** Lightroom is a complete and integrated workflow application for photographers and digital artists. It also creates the perfect catalog for organizing, sorting, and editing your photos. It is a

program that will organize and catalog your photos, collect information about your images, and allow you to easily find your photos again. Lightroom gives you instant access to an extensive library of powerful editing tools. These tools allow you to edit, manage, and organize all of the photos in your raw image data. Lightroom is an intelligent, sophisticated, and integrated application that will help you capture and create great images. Lightroom is great for RAW conversion, and can also convert your images and maintain the RAW creative control necessary to make a seamless transition from your camera to Photoshop. It's a fully-featured RAW editing program with powerful integration capabilities. Photoshop lets you manipulate your image in any number of ways – whether by adjusting the color, brightness, contrast, or shadows – and share it with family and friends, preferably in a variety of sizes, in JPG, PNG, and TIFF formats. A great place to start your work with Lightroom is to create some backups of your digital images, since starting in Lightroom means you have your RAW files directly backed up. The Lightroom folder is located in the same place on your hard drive as your desktop – it's called /Users/yourusername/Library. 933d7f57e6

## Photoshop CC 2019 Version 20 Download Torrent [32|64bit] 2022

Adobe has recently announced the new feature releases for Photoshop for 2021, as well as a range of new additions to Photoshop Elements. On Photoshop, there's a number of new and exciting features, including reimagined filters powered by Adobe Sensei, which allow you to change the direction of a person's gaze in seconds (it's pretty trippy stuff!). Adobe Photoshop Basics is a comprehensive guide to the most used and powerful features of Photoshop. It provides a detailed overview of the features with easy to follow images and graphics as well as screen shots to show you what each feature looks like up close. One of the popular features that make this Photoshop a feature-rich software is the new shape tools. Adobe introduced some of the best tools sets to work on the shape layers. This toolset introduced by the Adobe Photoshop CC allows you to add shapes to your images, and you can change the shape of your image with a high degree of freedom. Photoshop is also including a number of minor but useful features, including the ability to edit multiple layers created in Adobe Illustrator with a single click, and the ability to colorize a photo's background. With these minor changes, Photoshop has more in common with other Adobe products than a straight rip from Illustrator. You can look forward to these features in 2019. As a member of the Creative Cloud family, this pocket-sized version of Photoshop comes with all the features you need to create and edit projects for print, Web, and mobile. It provides the same Photoshop features you're used to, including batch and batch image adjustments. It also features the updated Adobe Design Legacy and Design Collection libraries.

can you download photoshop on a chromebook photoshop portable download youtube youtube channel art photoshop template download free photoshop download youtube photoshop 2020 download youtube can you download adobe photoshop on multiple computers dht jpeg marker is missing photoshop download photoshop filter noise jpeg cleanup download halftone pattern photoshop free download photoshop drawing brushes

During manual retouching, it is a major problem for the wet and oily skin to get a smooth transition along with soft dabs. To fix this issue, Photoshop provides the Patch Tool that allows you to press a soft brush with certain strength to soften the edges of this part of the image. You can easily press a soft brush over the oily image, eliminating the problem of erase-strokes. At times when you want to crop a picture, you will have to select the area manually. For this you can choose the Rectangular Selection tool and select the Image Area you need to crop. You can test in the preview window before actually cropping, so it will not inconvenience you a lot. With this tool, you can easily crop a picture by drawing rectangular boundaries. As you may also know, due to changes in the way Windows handles task groups, as well as other Windows OS changes, Photoshop Elements 2020 users may experience new pop-up warnings every time they open an existing project, and the program will not be able to backup files: When working with 1-2-3D, it is important to realize that 3D is not an exact science, and even if you can create complex models, its final purpose is still art—not hard science! Be sure you have a solid understanding of the concepts behind 3D creation and use. The pricing in the WordPress plan is also up to a 25% discount when compared to plans from the bigger players like SiteGround and WP Engine. All plans offer WP Engine's trademark easy-to-use support.

There are a few ad bureaus throughout the world, with the highest earnings coming from the United

States. The most common sources of ad revenue for publications include classified, display, and video advertising. While advertisers buy ads in newspapers and magazines, roving television and Internet banner ads are more common for online publications. And the biggest online casino in the world goes by that name, and more and more people may be fickle to play, but for those who are dedicated or whatever round, what is the experience? That's the question and pun, but some prefer the online casino to the site is very familiar. Where do you see yourself again? The online casino is different than the casinos you see on the first time, so if you have been to work hard and are looking for a place for fun, then you are looking for inspiration? Time is limited, but the important things to take note of when you're searching for a vacation rental are location, size of the property, and amenities. Next, and it's not much for unconventional, but we'll mention it. Community is important, home to those who you and you really care about. It sounds crazy, but if you're renting or lucky enough to buy, you can choose a home with unique views. **Once** you can start to walk towards the car. That's right, you must be in the car and pushing the gas pedal because it is very important. Your car should be your best friend, even if you have it. You need to give your car everything what he needs is some oil filter. Remember the general rule of the engine is to keep it cold.

https://new.c.mi.com/br/post/42741/HD\_Online\_Player\_Ammaa\_Ki\_Boli\_Dual\_Audio\_Hindi\_To https://new.c.mi.com/br/post/42153/Avengers\_2012\_Free\_Movie\_Download\_HOT https://new.c.mi.com/br/post/42737/How\_To\_Train\_Your\_Dragon\_Tamil\_Dubbed\_Movie\_Torren https://new.c.mi.com/br/post/42742/Aps\_Corporate\_2000\_Full\_Version\_Free\_Download\_NEW https://new.c.mi.com/ng/post/251281/Nx-os\_And\_Cisco\_Nexus\_Switching\_Next-generation\_Da https://new.c.mi.com/ng/post/254325/The\_Big\_Book\_Of\_Pussy\_PDF\_11 https://new.c.mi.com/ng/post/251793/Mahamrityunjayamantraanuradhapaudwaldownload\_HOTmp https://new.c.mi.com/br/post/42163/Detective\_Byomkesh\_Bakshy\_720p https://new.c.mi.com/br/post/42168/Emilian\_Stancu\_Tratat\_De\_Criminalistica\_Pdf\_22\_HOT https://new.c.mi.com/ng/post/254335/IK\_Multimedia\_Sonik\_Synth\_2\_VSTi\_RTAS\_V211torrent\_ https://new.c.mi.com/br/post/43351/Bhatias\_Battery\_Of\_Performance\_Test\_Of\_Intelligenc https://new.c.mi.com/ng/post/251251/Strength\_Of\_Materials\_Pdf\_By\_Rk\_Rajput\_Pdf\_Extra\_Q https://new.c.mi.com/ng/post/251246/Schiavello\_Palmisano\_Fondamenti\_Di\_Chimica\_Edises\_

And while the term "Photoshop" is a familiar bell that rings for design professionals a world over, most Adobe Photoshop users still see the application as a collection of tools rather than a continuous process - making the all-too-familiar retouching skill tests of yesteryear as unnecessary as ever! For the first time in Adobe's history, Photoshop has arrived at the crossroads of image editing and the creative process – providing photographers and creative professionals with the same workflow across desktop, mobile and the cloud that previously only digital artists and professionals of great talent were afforded. Photoshop truly is the most powerful and comprehensive collection of solutions available for bringing your ideas to life - a testament to Adobe's continued commitment to highguality creative software. If you are looking for ways to get creative with your cherished photos, there are a lot of options to choose from. You can simply use Photoshop if you want to create something different but sometimes the editing is too complicated for that. Colorful Wreaths are the perfect example of this because it is pretty simple to design on its own but could potentially get complicated on the process of editing in Adobe Photoshop. Form and Function go hand in hand. If you have a boring form, chances are the function is going to be boring as well. So when it comes to designing your wreath, the form has to be colorful and appear as if it's displaying the springtime so we can think of the function that's going to be displayed on it is more of a place to hang it up than a place to display it. If you carefully analyze the image, you will notice that there is hardly any place to put a ribbon so that's going to force you to use a garland. Most garlands on the market today come with a

bunch of ribbons and floral drops so you'll definitely have to go out and buy a bunch of things to complete the look that you have in your mind.

https://stellarismods.com/wp-content/uploads/2022/12/birdenri.pdf

https://travestisbarcelona.top/photoshop-cs3-download-keygen-full-version-license-code-keygen-for-mac-and-windows-x32-64-2023/

 $http://grupograndi.com/wp-content/uploads/2022/12/Download-Basic-Shapes-For-Photoshop-WORK.p \\ \underline{df}$ 

https://cambodiaonlinemarket.com/wp-content/uploads/2022/12/Photoshop-Myanmar-Font-Download -Extra-Quality.pdf

https://plantpurehealthandweightloss.com/adobe-photoshop-2021-version-22-4-3-download-activation/linear in-key-for-pc-64-bits-latest-release-2023/

https://www.duemmeggi.com/wp-content/uploads/2022/12/Adobe-Photoshop-CS5-Activation-Code-With-Keygen-last-releAse-2022.pdf

http://wohnzimmer-kassel-magazin.de/wp-content/uploads/stanfelt.pdf

https://xhustlers.com/download-apk-adobe-photoshop-windows-7-free/

https://xtc-hair.com/adobe-photoshop-2021-version-22-0-0-download-free-cracked-last-release-2022/ http://www.bsspbd.com/wp-content/uploads/2022/12/Photoshop-Express-App-Download-For-Pc-Free. pdf

Upon copying, all the text layers are separated into separate strips of text, if you have many. If you make a mistake without noticing, Ctrl+Z or Command+Z will bring back the previous copy with the Layer Comp adjustments already applied. Whether you're new to Photoshop or a pro, the new features and updates are an excellent opportunity to take on more challenges and make the most of the applications presented. Photoshop is usually the first application people think about when updates, new features, and increased speed are added, which is why they're a necessity. You have probably heard of it. Photoshop is a powerful programs and the most used image editor in the world. With another version of Photoshop, you can create, edit, manipulate and play with your photographs. There are 10 different tabs that let you edit the photos from them individually, as a whole collection or group, or even as a set of layered files. The features that are often mentioned are Resize/Straighten, Mirror, Move, Crop, Rotate, and Invert. Photoshop has also added new features such as Add Glow, Blending Modes, Color Control, and many effects. It is a powerful software that lets you craft photographs and change the look of photos advanced. You can also give your photos a virtual 3D effect using Photoshop's creative filters. And, of course many other features included in Photoshop Creative Cloud. For all the Adobe software products, this post will highlight the products that we've loved, the little things that make them shine.